# Webdesign: Die heimliche Verführung (3)

# Farbe im Internet

**Monitor contra Druck**<br>Ist es im Printbereich häufig eine Frage des Geldes, ob Farben eine Betrachter auslösen. Die F Ist es im Printbereich häufig eine Frage des Geldes, ob und wieviel Farbe eingesetzt wird, gibt es diese Einschränkung im Screenbereich natürlich nicht - an jedem Computer hängt ein Farbbildschirm. Der Monitor hat im Vergleich mit dem Druck noch einen weiteren Vorteil, lässt sich hier doch ein größeres Farbspektrum darstellen und einsetzen, als dies im Vierfarbdruck der Fall ist. Zum einen liegt das an dem größeren Farbraum, den die Phosphorfarben des Monitors darstellen können, zum anderen harmonisiert die Farbmischung im RGB-Farbschema deutlich besser mit den Rezeptoren im menschlichen Auge als die Pigmente im CMYK-Druck.

Was auf der einen Seite ein Vorteil ist, bringt auf der anderen Seite jedoch automatisch einige Probleme mit sich. Je nach Nutzungsdauer und Betriebsstunden eines Monitors werden die Farben nicht mehr so intensiv dargestellt wie an einem vergleichbaren Neugerät - mit dem Resultat, dass die Farben auf unterschiedlichen Monitoren anders dargestellt werden und jeder Anwender in letzter Konsequenz eine etwas andere Farbe zu sehen bekommt.

Steht man nun bei der täglichen Arbeit vor der Entscheidung, welche Farben auf einer Web-Site eingesetzt werden sollen, müssen mehrere Punkte berücksichtigt werden. Die richtige Farbwahl sollte dem Charakter des Produktes entsprechen und auch die beabsichtigte Zielgruppe berücksichtigen. Besonders bei größeren Projekten wird der Spielraum des Designers jedoch bereits durch genaue CI-Vorgaben einer Firma oder Marke stark eingeschränkt.

Zu den eindeutigen Modefarben zählt im New-Economy-Bereich Orange und Silber. Zeitgeist-Kombinationen, die derzeit immer mehr an Beliebtheit gewinnen. Orange ist eine emotionalisierende Signalfarbe, die im Kontrast mit dunklen Tönen eine richtig starke Wirkung erhält. **Jeder Screen sollte durch seine Farbkombinationen** 

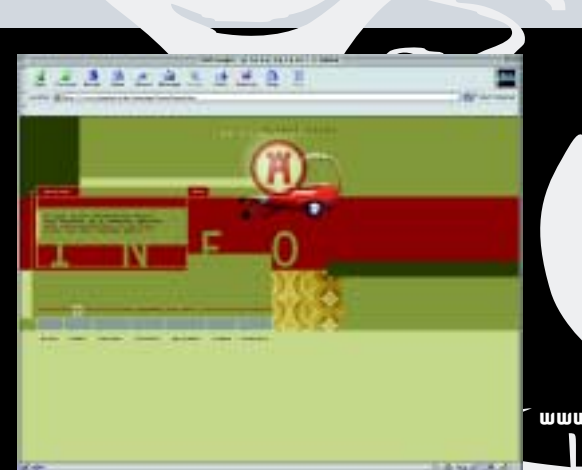

weit aufeinander abgestimmt sein, dass der Anwender nicht überfordert wird, denn in erster Linie sollte das Medium Internet dazu dienen, Informationen zu transportieren. Und dieses wiederum auf eine weitgehend angenehme Weise.

### Das Farbschema einer Internetseite

Das Farbschema einer Seite wird in unterschiedliche Bereiche unterteilt, die sich aus Hintergrund- und Elementfarben (Farben der Knöpfe, Überschriften und Grafiken) zusammensetzen:

- 1. Navigationsbereich
- 2. Contentbereich

In vielen Fällen

- 3. Identifikationsbereich (hier steht zum Beispiel das Firmenlogo). Der Identifikat<u>ionsbereich kann ebenfalls im Navi-</u> gations- oder Contentbereich integriert sein.
- 4. Zweiter Navigationsbereich, Untermenüs die etwa im **Contentbereich stehen.**

www.planetpixel.de **www.planetpixel.de**

# **INVFRS**

## Zusammenstellung eines Farbklimas

Für das Farbklima einer Internetseite definieren Sie idealerweise zwei, maximal drei Farben aus den CI-Vorgaben. Zu diesen Grundfarben des Layouts definieren Sie dann etwa noch eine wärmere und eine kältere Zusatzfarbe aus dem Farbkreis oder aus dem Farbfächer hinzu. So erhalten Sie auf schnellem Wege eine Farbskala, die in sich harmoniert und

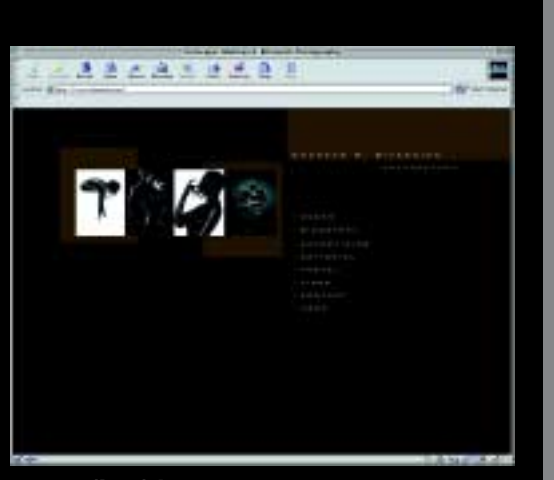

www.bifesnich.com

nicht konkurriert. Zerlegen Sie **Ihre Grundfarben von Anfang** an in RGB- und Hexadezimalwerte, schreiben Sie sich diese auf und halten das Papier griffbereit in Ihrer Nähe. Sie ersparen sich so beim weiteren **Layouten des Screendesigns** falsche Kombinationen zwischen den Farben.

**Ein kleiner Tipp: Zum Ermitteln** des Farbklimas legen Sie eine Photoshop-Datei an, etwa in

einer Größe von 400 mal 400 Pixeln. In dieser Datei legen Sie mehrere Ebenen an. Die untersten Ebenen färben Sie mit den Grundfarben ein. Dadurch können auf den oberen Ebenen die Sekundärfarben leichter bestimmt und mit den Primärfarben verglichen werden. Die unterschiedlichen Farbebenen lassen sich leicht verschieben und feststellen, ob sie zusammenpassen.

# Das Farblayout

Unterteilen Sie das Screenlayout in saubere, optische Bereiche. Anhand dieser optischen Trennung erkennt der Besucher sofort, welcher Bereich zur Navigation, welcher Bereich zum Content und welcher Bereich eventuell zur Firmenidentifikation gehört. Dabei können die einzelnen Bereiche durch unterschiedliche Farbschemen definiert werden. Halten Sie bei der Gestaltung das Farbschema über alle Seiten konsequent durch, so bewegt sich der Anwender in einer immer wiederkehrenden Umgebung und findet sich schnell zurecht. Sie erhöhen dadurch auch den Wiedererkennungswert Ihrer Interhetseite.

# Die Hintergründe

Die Hintergrundfarbe trägt viel zur Stimmung der Seite bei. Die Farben sollten dabei so gewählt werden, dass sie einen guten Lesekontrast zur Schriftfarbe darstellen. Achten Sie stets auf ein kontrastreiches Farbklima von Text und Hinter**stets auf ein kontrastreiches Farbklima von Text und Hinter-**

> Thomas Seruset I www.typoarts.com, jf **Thomas Seruset | www.typoarts.com , jf**

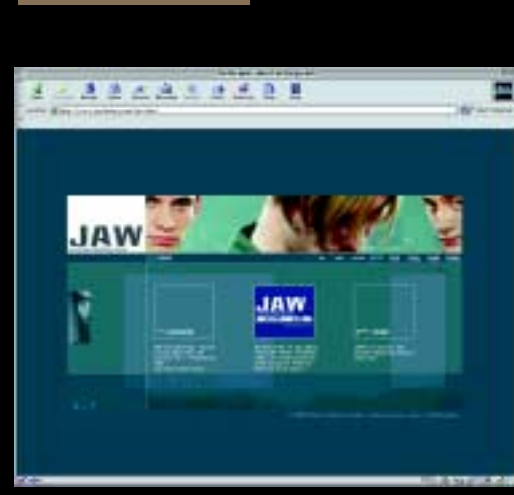